#### **Preface**

Thank you for choosing DELTA's high-performance VFD-B Series. The VFD-B Series is manufactured with high-quality components and materials and incorporates the latest microprocessor technology available.

**ED** Getting Started

This quick start will be helpful in the installation and parameter setting of the AC motor drives. To guarantee safe operation of the equipment, read the following safety guidelines before connecting power to the AC motor drives. For detail information, refer to the VFD-B User Manual on the CD supplied with the drive.

# **DANGER!**

- 1. AC input power must be disconnected before any wiring to the AC motor drive is made.
- 2. A charge may still remain in the DC-link capacitors with hazardous voltages, even if the power has been turned off. To prevent personal injury, please ensure that power has been turned off before opening the AC motor drive and wait ten minutes for the capacitors to discharge to safe voltage levels.
- 3. Never reassemble internal components or wiring.
- 4. The AC motor drive may be destroyed beyond repair if incorrect cables are connected to the input/output terminals. Never connect the AC motor drive output terminals U/T1, V/T2, and W/T3 directly to the AC mains circuit power supply.
- 5. Ground the VFD-B using the ground terminal. The grounding method must comply with the laws of the country where the AC motor drive is to be installed. Refer to the Basic Wiring Diagram.
- 6. VFD-B series is used only to control variable speed of 3-phase induction motors, NOT for 1-phase motors or other purpose.
- 7. VFD-B series shall NOT be used for life support equipment or any life safety situation.

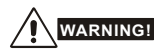

- DO NOT use Hi-pot test for internal components. The semi-conductor used in the AC motor drive is easily damaged by high-pressure.
- 2. There are highly sensitive MOS components on the printed circuit boards. These components are especially sensitive to static electricity. To prevent damage to these components, do not touch these components or the circuit boards with metal objects or your bare hands.
- 3. Only quality person is allowed to install, wire and maintain AC motor drive.

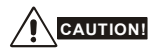

- 1. Some parameter settings will cause the motor to run immediately after applying power.
- 2. DO NOT install the AC motor drive in a place subjected to high temperature, direct sunlight, high humidity, excessive vibration, corrosive gases or liquids, or airborne dust or metallic particles.
- 3. Only use AC motor drives within specification. Failure to comply may result in fire, explosion or electric shock.
- 4. To prevent personal injury, please keep children and unqualified people away from the equipment.
- 5. When the motor cable between the AC motor drive and motor is too long, the layer insulation of the motor may be damaged. Please use a frequency inverter duty motor or add an AC output reactor to prevent damage to the motor. Refer to appendix B Reactor for details.
- 6. The rated voltage for the AC motor drive must be ≤240V (≤480V for 460V models, ≤600V for 575V models) and the mains supply current capacity must be ≤5000A RMS (≤10000A RMS for the ≥40hp (30kW) models).

# **Specifications**

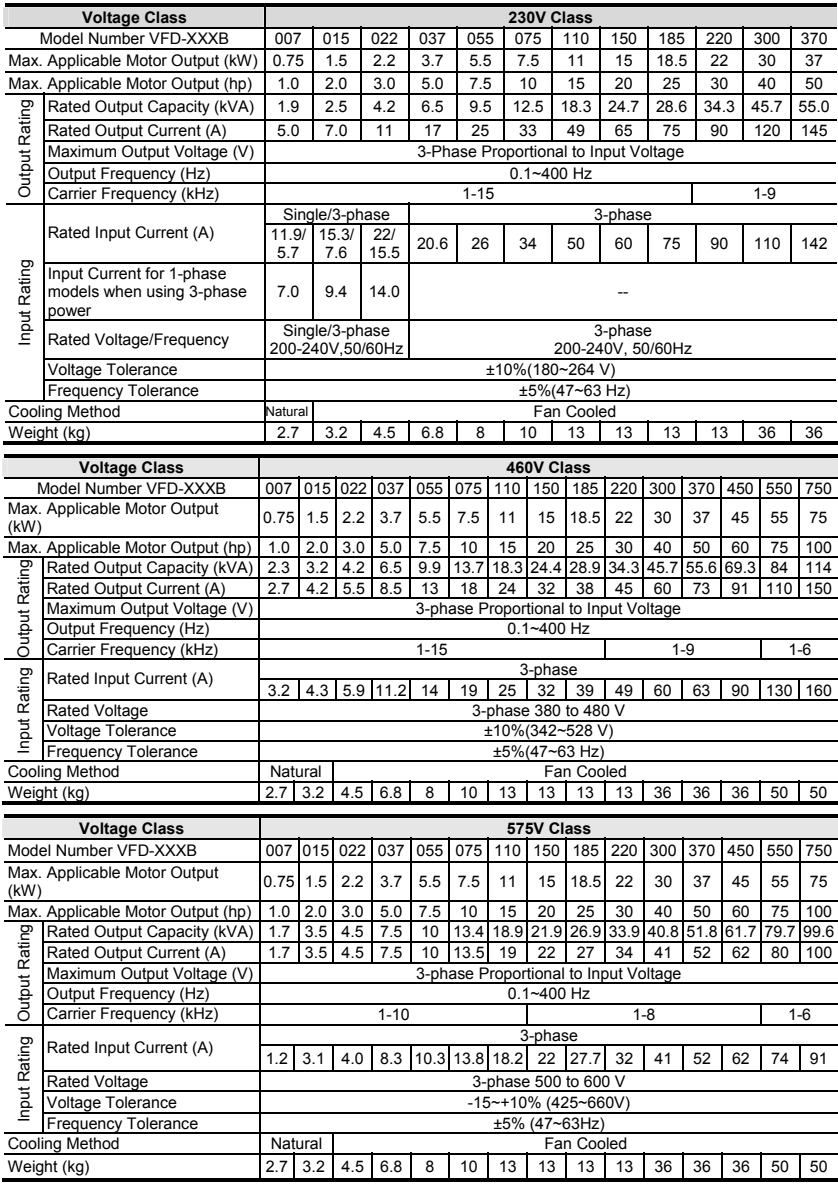

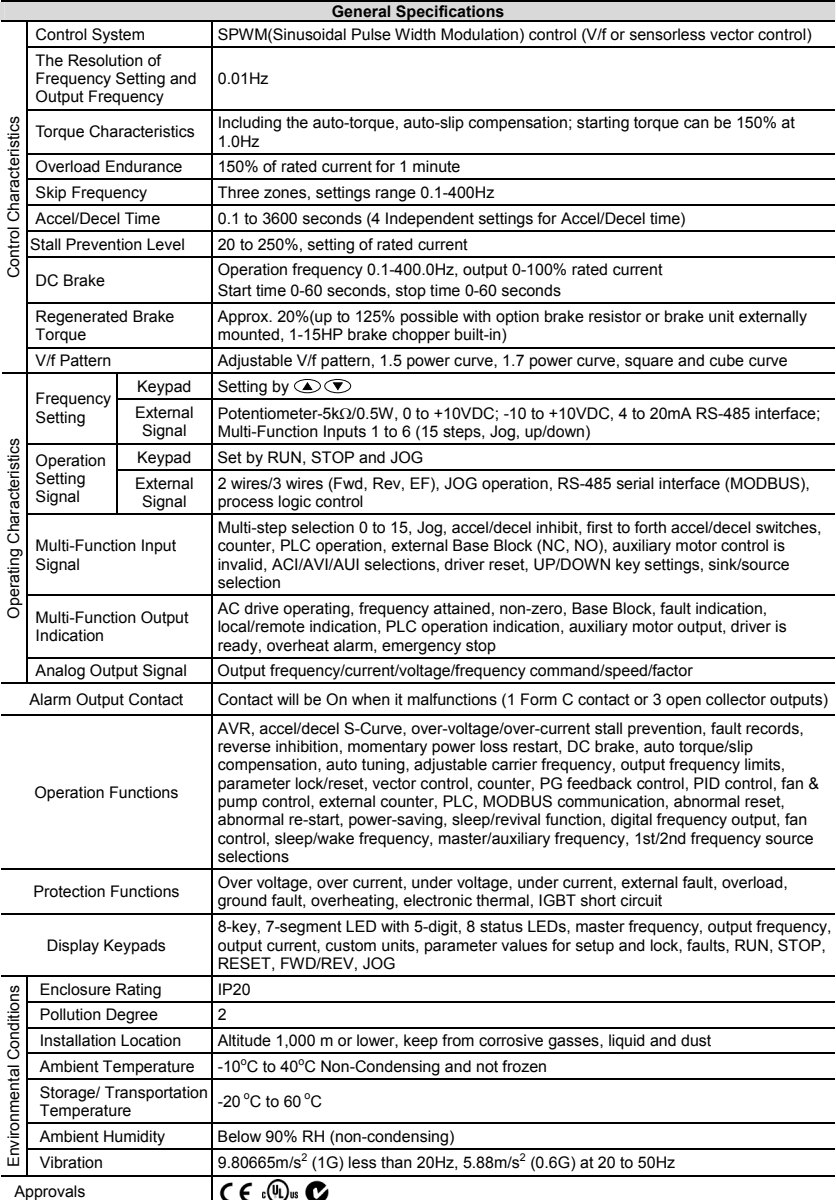

#### **Basic Wiring Diagram**

Users must connect wiring according to the following circuit diagram shown below.

Brak e res itor/unit (optional) Refer to us er manual for the use of special brake resistor/unit. \* Three phase input power may apply to single ------- phase drives. \* For the single phas e driv es, the AC input Brake resistor<br>DC reactor (i) (optional) The wiring for the models line can be connected to any two of the three may be different. Refer to (optional) input terminals R, S , T. the following figures for detail. Jumper *+2/B1 B2 +1 F us e/NFB(*None Fuse Breaker) .................. Motor *R(L1) R(L1) U(T1) IM S(L2) S(L2) V(T2) 3~ T(L3) T(L3) W(T3) E* Œ *E* **SA** Recommended Circ uit *RB RA* MC when power supply is turned OFF by a *RC* fault output  $\overline{OFF}$   $\overline{\bigcup_{\mathcal{O}}\mathcal{O}}$ *RB* Please refer to control MC Terminal Ex planation. *+24V RC* **Factory Setting: Factory Setting:** FWD/STOP<br>SINK Mode *FWD* REV/STOP *MO1 Sink REV* Fac tory setting: *Sw1* indicates during operation JOG *JOG Source* 48V50mA E.F. *EF Please refer to Figure 4 MO2*  $\bigcirc$ Factory setting: *for wiring of S INK* Multi-s tep 1 *MI1 mode and SOURCE* Freq. Setting Indication Multi-step 48V50mA *mode. MI2 MO3* Multi-step 3 *MI3* Factory  $\bigcirc$  Factory setting: setting ulti-step *MI4* Low-voltage Indication 48V50mA RESET Multi-function *MI5* Accel/Decel prohibit *MCM* Photocoulper Output <mark>்</mark> க *AFM* Analog Multi-function Output Counter *TRG* ð **Terminal** Digital Signal Common *DCM* Fac tory setting: Analog freq. \* Don't apply voltage to *ACM* δε⊜ / c urrent meter 0~10VDC/2mA above terminals directly Analog S ignal common *+10V E* ⊕ तें Power supply Digital Frequency Output *3 DFM* Terminal +10V 20m A *5K AVI 2* Fac tory default: 1:1 Master Frequency  $Duty = 50%$ 0 to 10V  $47k\Omega$ *1 4~20mA* Digital Si gnal Common *ACI DCM -10~+10V RS-485 AUI* ∩ бk  $\overline{1}$ Seri al interface *ACM* 1: EV 2: GND 3: SG-Analog S ignal Common 4: SG+5:Reserved , uuu *E* 6: Reserved Main circuit (power) terminals  $\,\bigcirc\,$  Control circuit terminals  $\,\,\Box\,\,$  Shield ed leads & cable

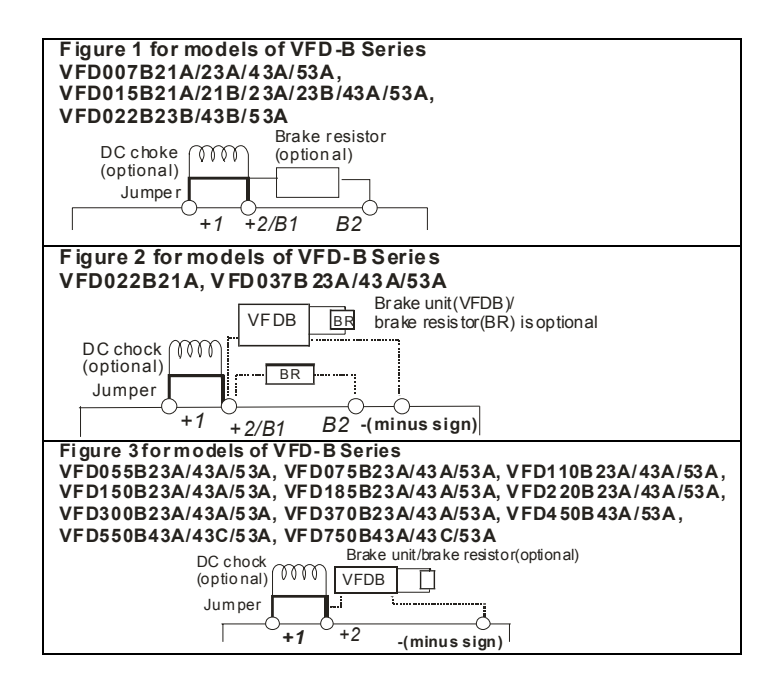

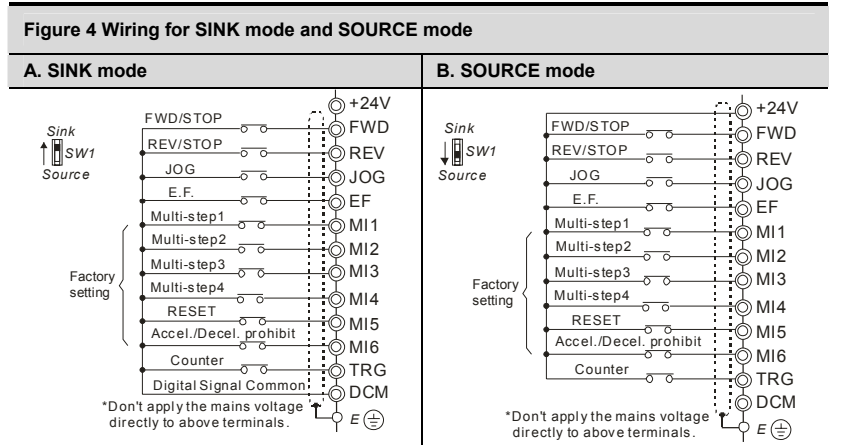

### **Description of the Digital Keypad**

The digital keypad includes two parts: Display panel and keypad. The display panel provides the parameter display and shows the operation status of the AC drive and the keypad provides programming and control interface.

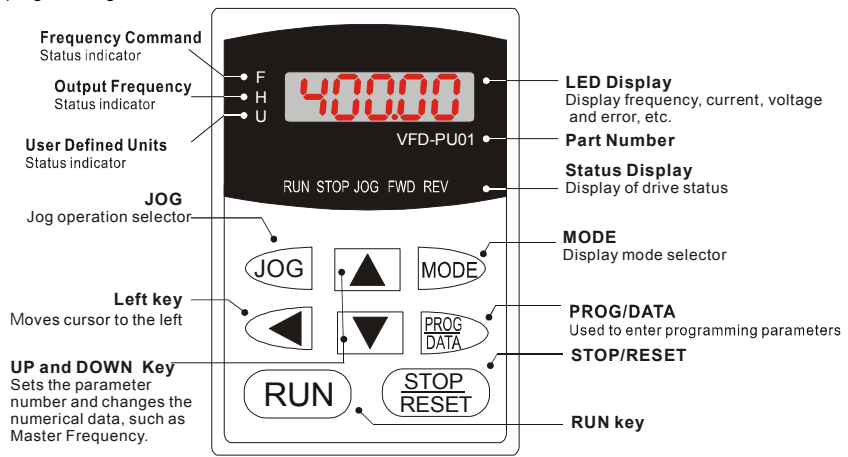

### **Operation Steps of the Digital Keypad**

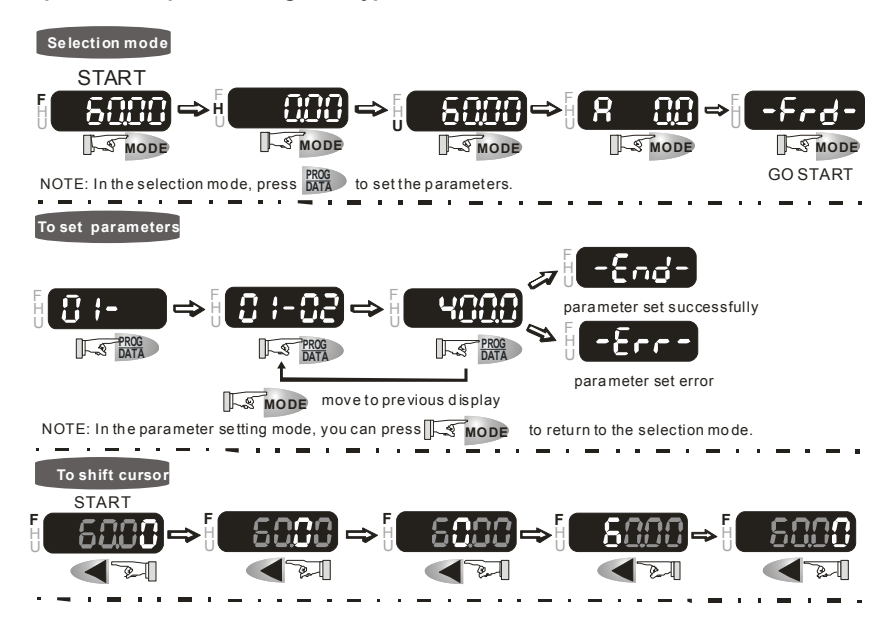

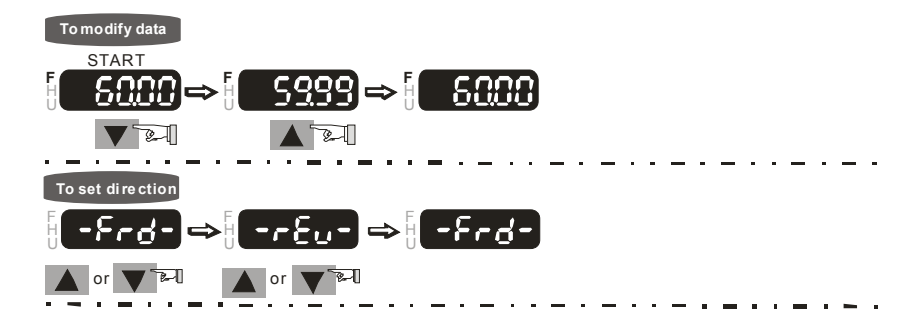

#### **Power Terminals and Control Terminals**

**1HP to 3HP (0.75 to 2.2kW)** VFD007B21A/23A/43A/53A, VFD015B21A/21B//23A/23B/43A/53A, VFD022B23B/43B/53A

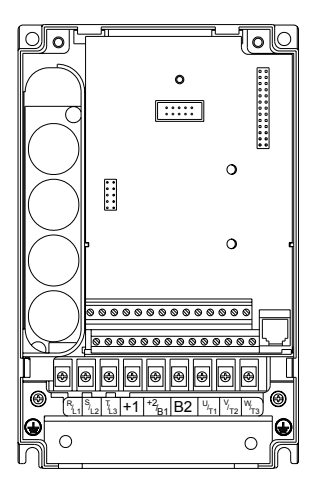

Control Terminal Torque: 4Kgf-cm (3 in-lbf) Wire: 12-24 AWG  $(3.3 - 0.2 \text{ mm}^2)$ 

Power Terminal Torque: 18 kgf-cm (15.6 in-lbf) Wire Gauge:  $10-18$  AWG (5.3-0.8 mm<sup>2</sup>) stranded wire, 12-18 AWG (3.3-0.8 mm<sup>2</sup>) solid wire Wire Type: Copper only, 75°C

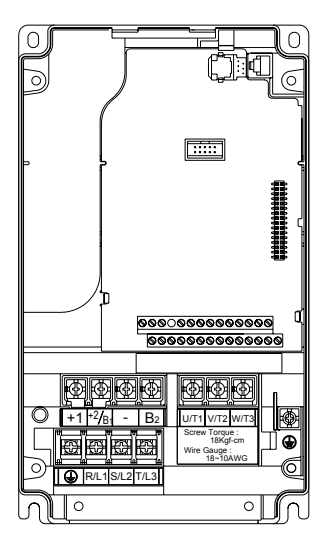

Control Terminal Torque: 4Kgf-cm (3 in-lbf) Wire: 12-24 AWG (3.3-0.2mm<sup>2</sup>)

Power Terminal Torque: 18 kgf-cm (15.6 in-lbf) Wire Gauge: 10-18 AWG (5.3-0.8mm<sup>2</sup>) Wire Type: Stranded copper only, 75°C

**7.5 HP to 15 HP (5.5kW to 11kW)** VFD055B23A/43A/53A, VFD075B23A/43A/53A, VFD110B23A/43A/53A

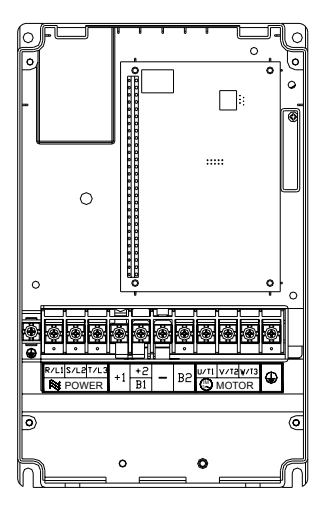

Control Terminal Torque: 4Kgf-cm (3 in-lbf) Wire: 12-24 AWG (3.3-0.2mm<sup>2</sup>)

Power Terminal Torque: 30Kgf-cm (26 in-lbf) Wire: 8-12 AWG (8.4-3.3mm<sup>2</sup>) Wire Type: Stranded Copper only, 75°C NOTE: To connect 6 AWG (13.3 mm<sup>2</sup>) wires, use **Recognized Ring Terminals**

**20 HP to 30 HP (15kW to 22kW)** VFD150B23A/43A/53A, VFD185B23A/43A/53A, VFD220B23A/43A/53A

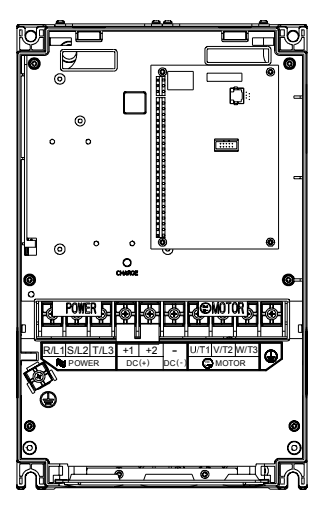

Control Terminal Torque: 4Kgf-cm (3 in-lbf) Wire: 12-24 AWG (3.3-0.2 mm<sup>2</sup>)

Power Terminal Torque: 30Kgf-cm (26 in-lbf) Wire:  $2-8$  AWG (33.6-8.4 mm<sup>2</sup>) Wire Type: Stranded Copper only, 75°C **NOTE: To connect 6 AWG (13.3 mm2 ) wires, use Recognized Ring Terminals**

**40 HP to 50 HP (30 to 37kW) 230V** (VFD300B23A, VFD370B23A) **75 HP to 100 HP (55 to 75kW) 460V** (VFD550B43C, VFD750B43C) **75 HP to 100 HP (55 to 75kW) 575V** (VFD550B53A, VFD750B53A)

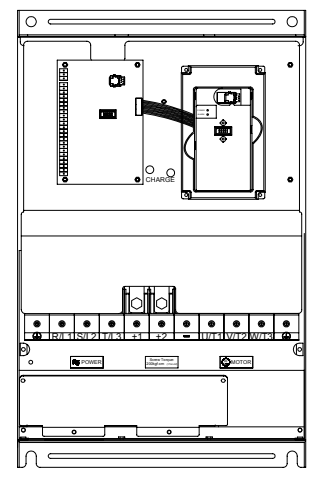

Control Terminal Torque: 4Kgf-cm (3 in-lbf) Wire: 12-24 AWG (3.3-0.2 mm<sup>2</sup>)

Power Terminal Torque: 200kgf-cm (173 in-lbf) Wire Gauge: 1 - 3/0 AWG (42.4-85 mm<sup>2</sup>) Wire Type: Stranded copper only, 75°C

**40 HP to 60 HP (30 to 45kW) 460V** (VFD300B43A, VFD370B43A, VFD450B43A) **40 HP to 60 HP (30 to 45kW) 575V** (VFD300B53A, VFD370B53A, VFD450B53A)

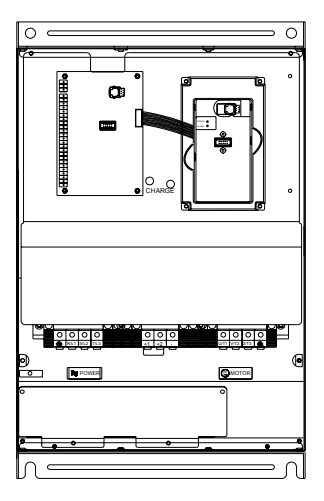

Control Terminal Torque: 4Kgf-cm (3 in-lbf) Wire: 12-24 AWG (3.3-0.2 mm<sup>2</sup>)

Power Terminal Torque: 58.7kgf-cm (50.9 in-lbf) max. Wire Gauge: 2-6AWG (33.6-13.3 mm<sup>2</sup>) Wire Type: Stranded copper only, 75°C

**75-100 HP (55-75kW) 460V** (VFD550B43A, VFD750B43A)

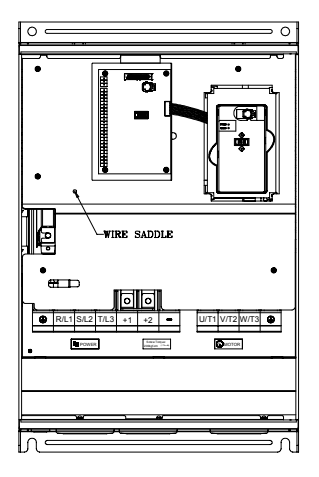

Control Terminal Torque: 4Kgf-cm (3 in-lbf) Wire: 12-24 AWG  $(3.3 - 0.2 \text{ mm}^2)$ 

Power Terminal Torque: 200 kgf-cm (173 in-lbf) Wire:  $VFD550B43A : 2/0 AWG (67.4 mm<sup>2</sup>)$ VFD750B43A: 3/0 AWG (85 mm<sup>2</sup>) Wire Type: Stranded copper only, 75°C

# **Terminal Explanations**

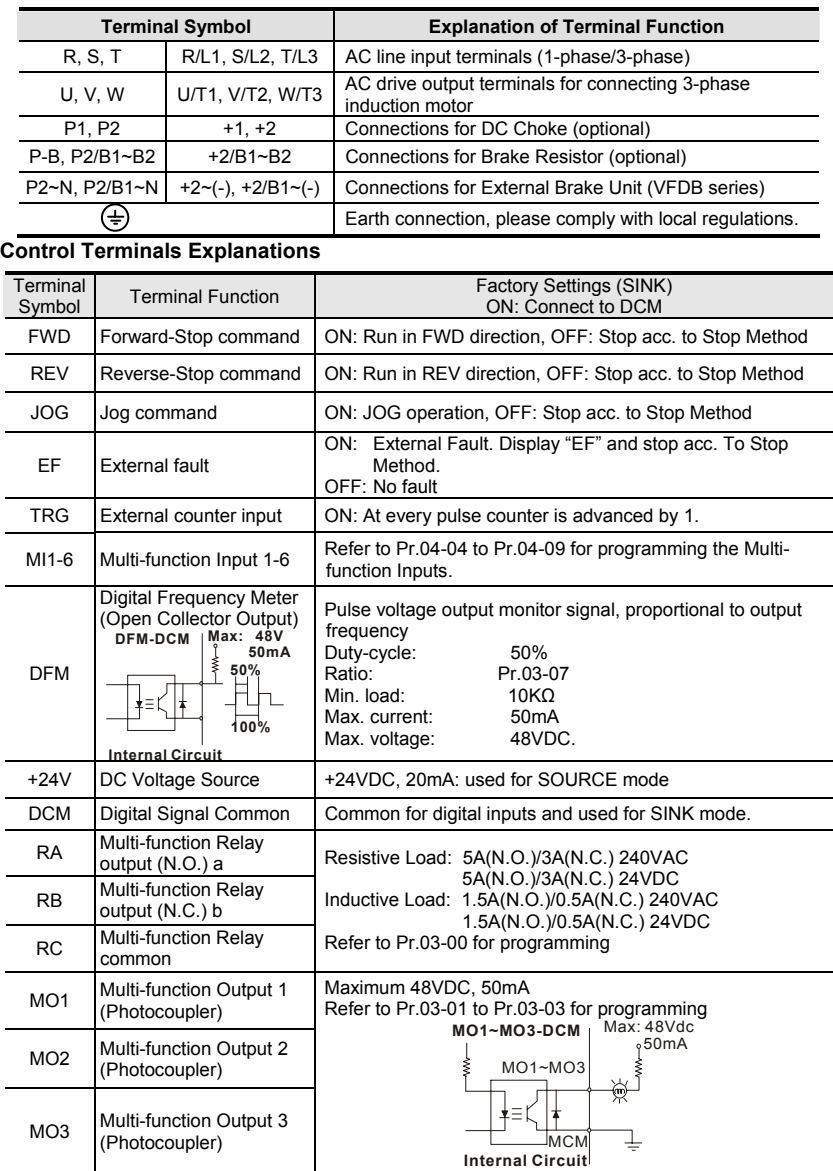

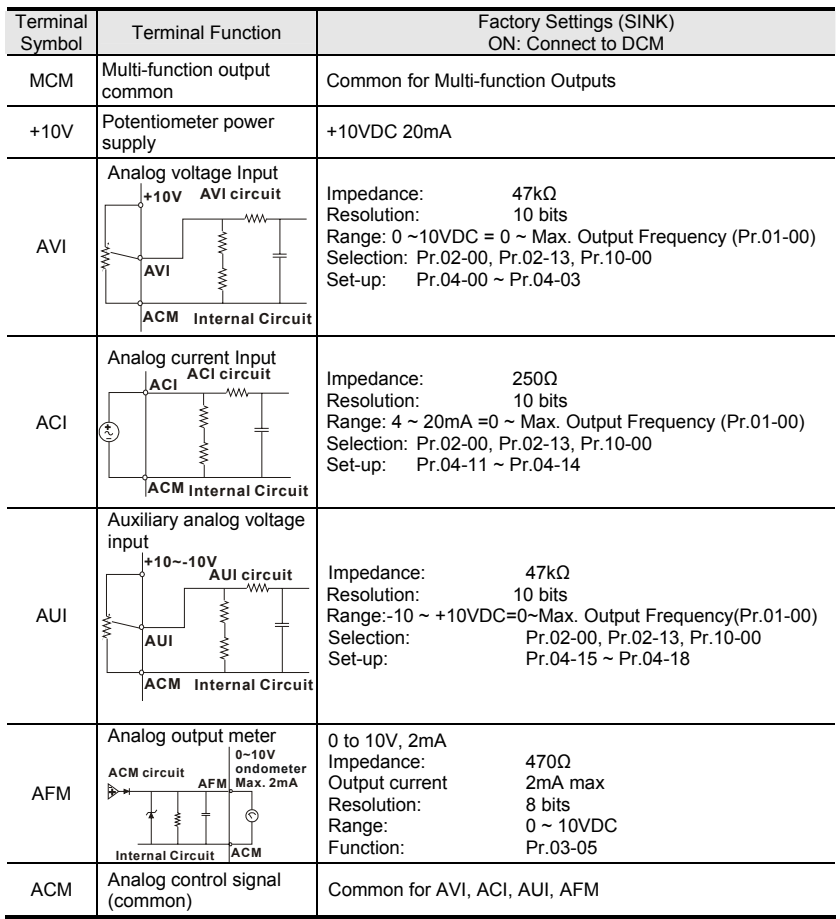

\*\*Control signal wiring size: 18 AWG (0.75 mm<sup>2</sup>) with shielded wire.

#### **Summary of Parameter Settings**

#### a**: The parameter can be set during operation.**

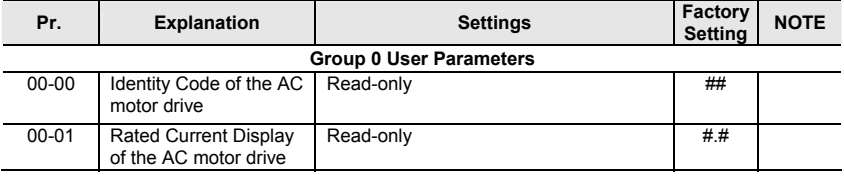

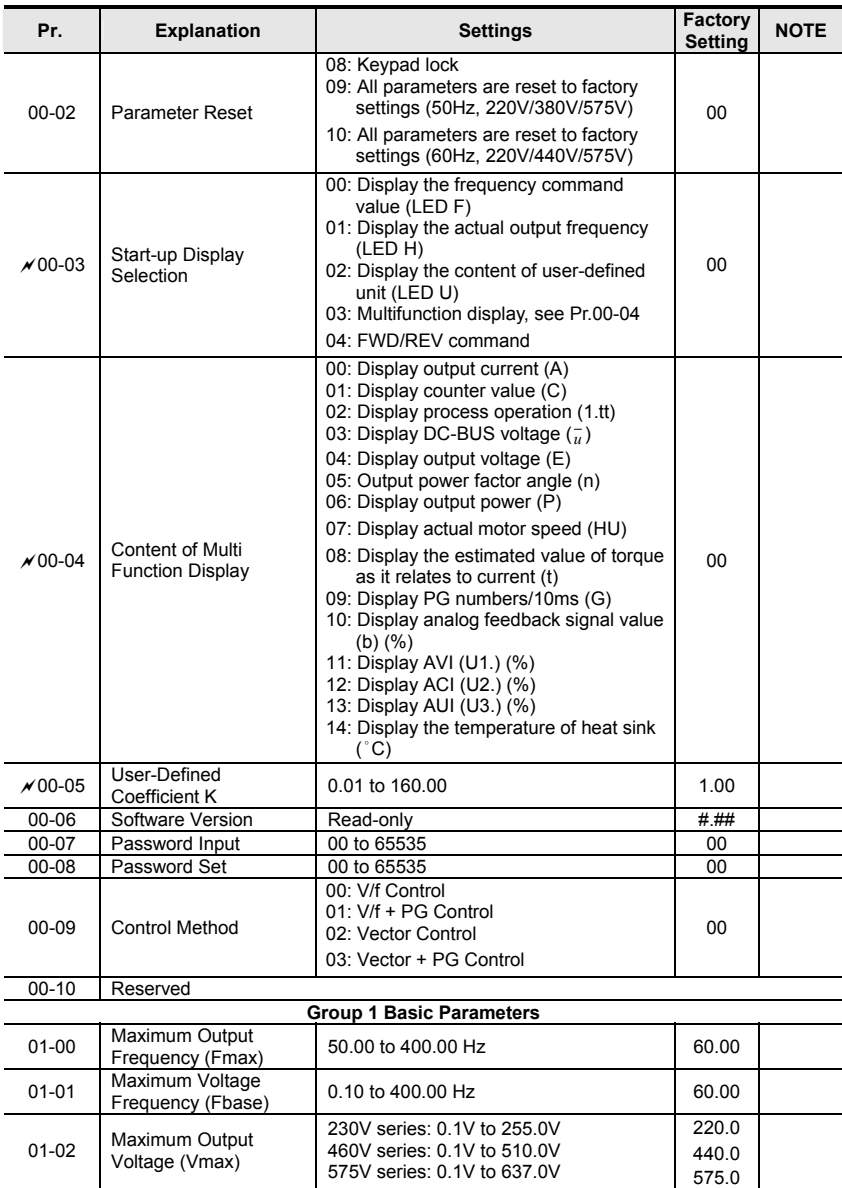

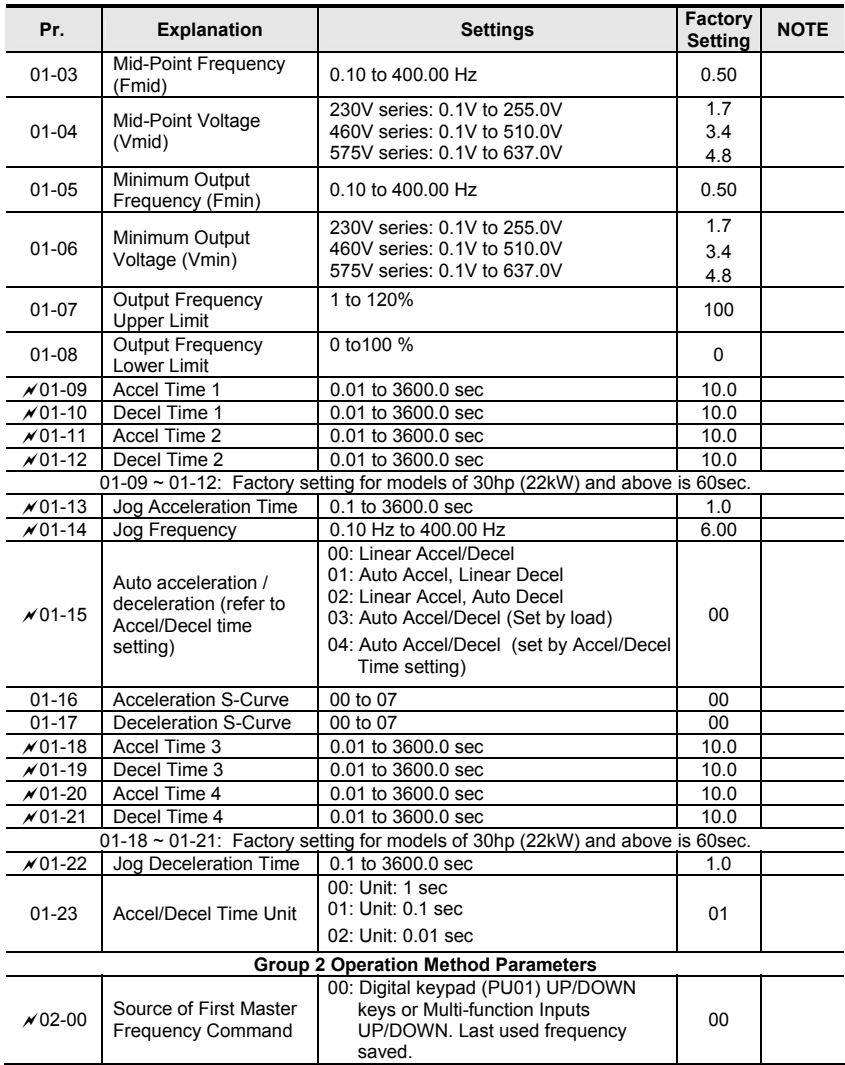

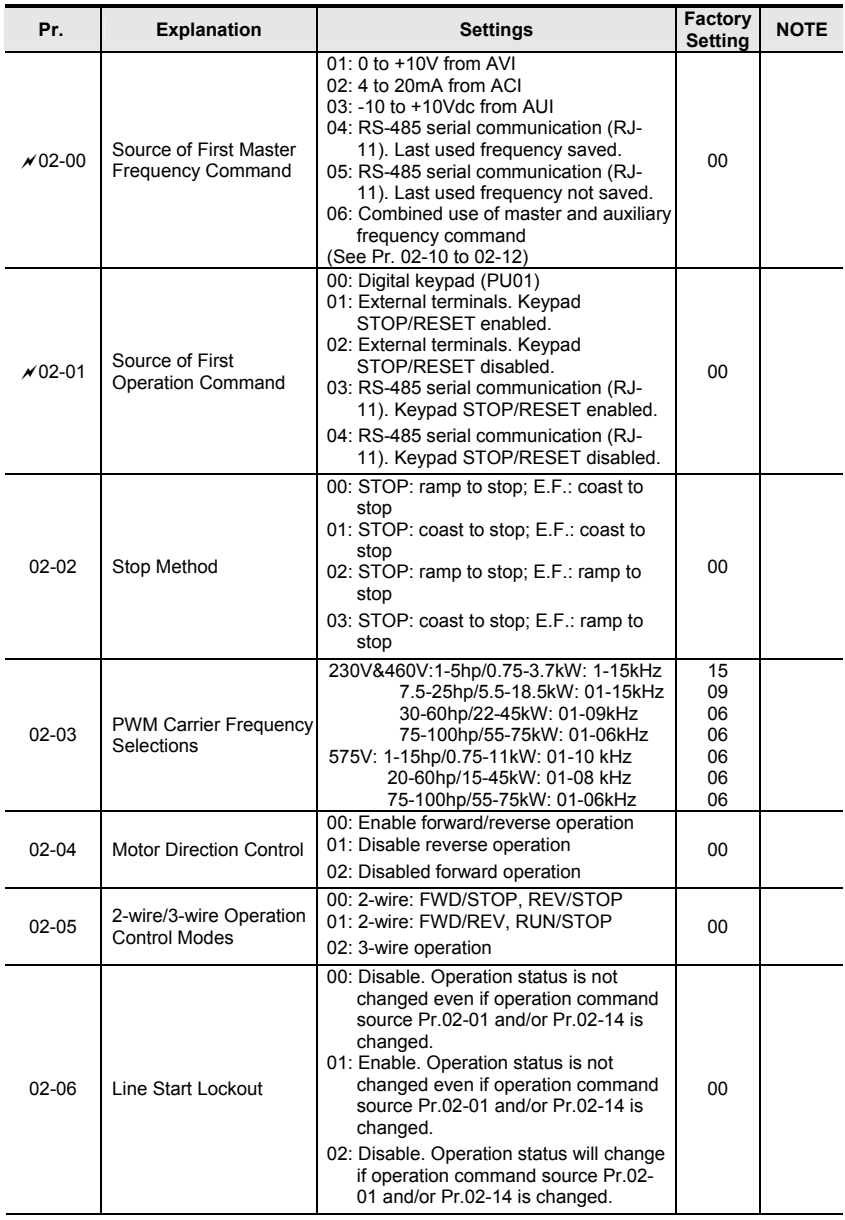

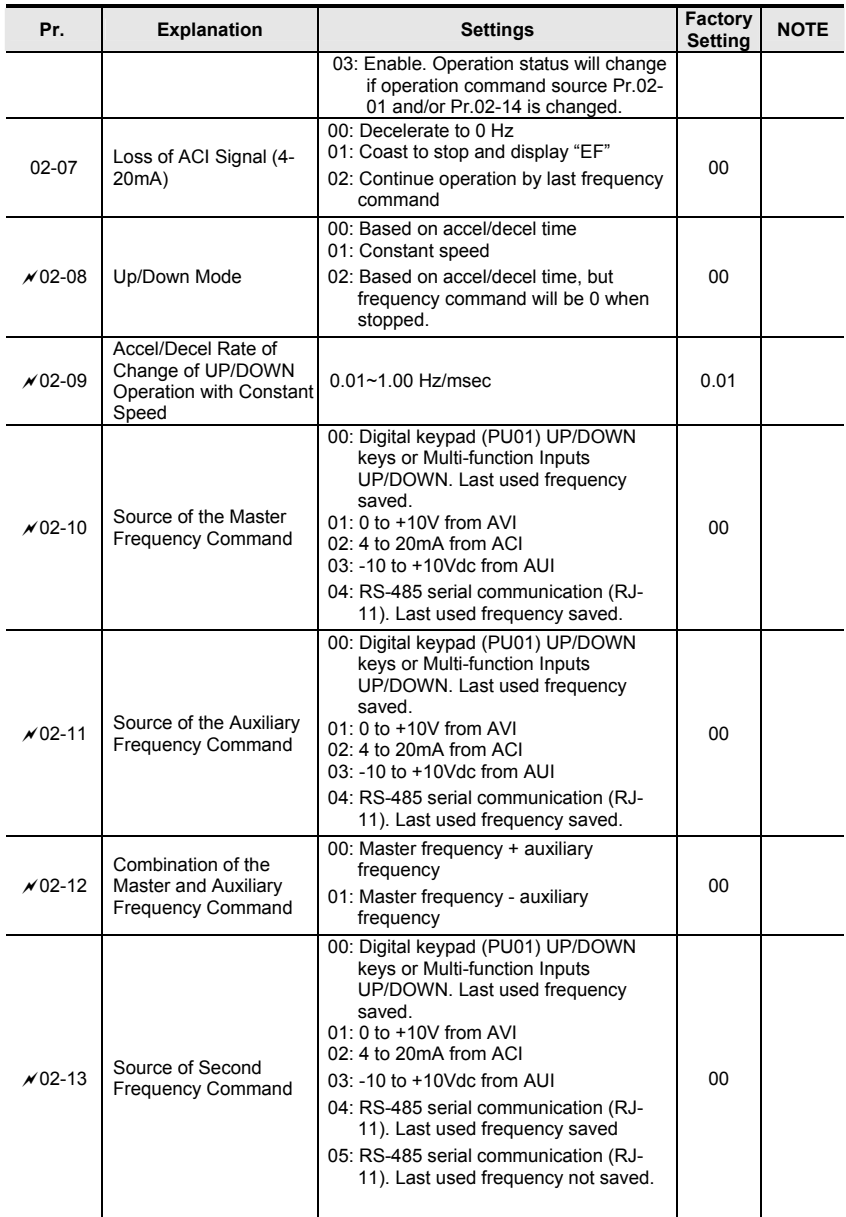

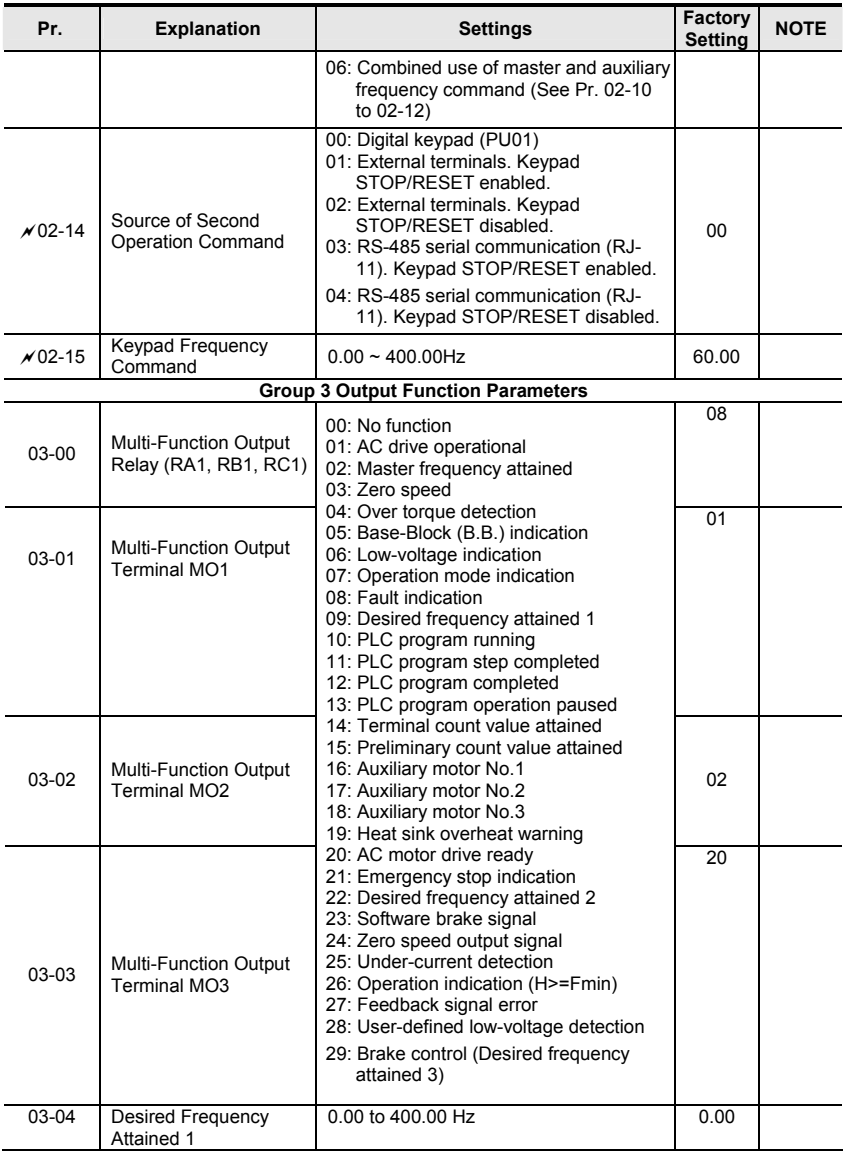

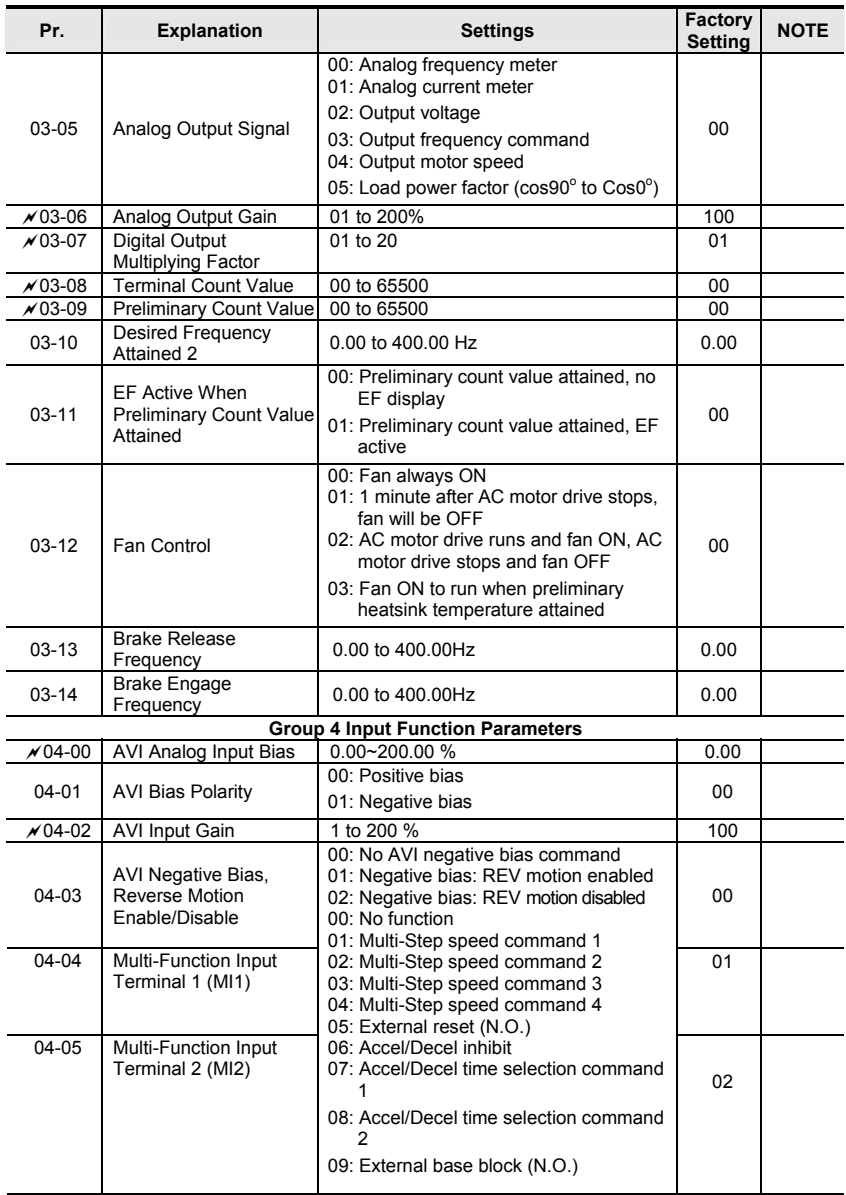

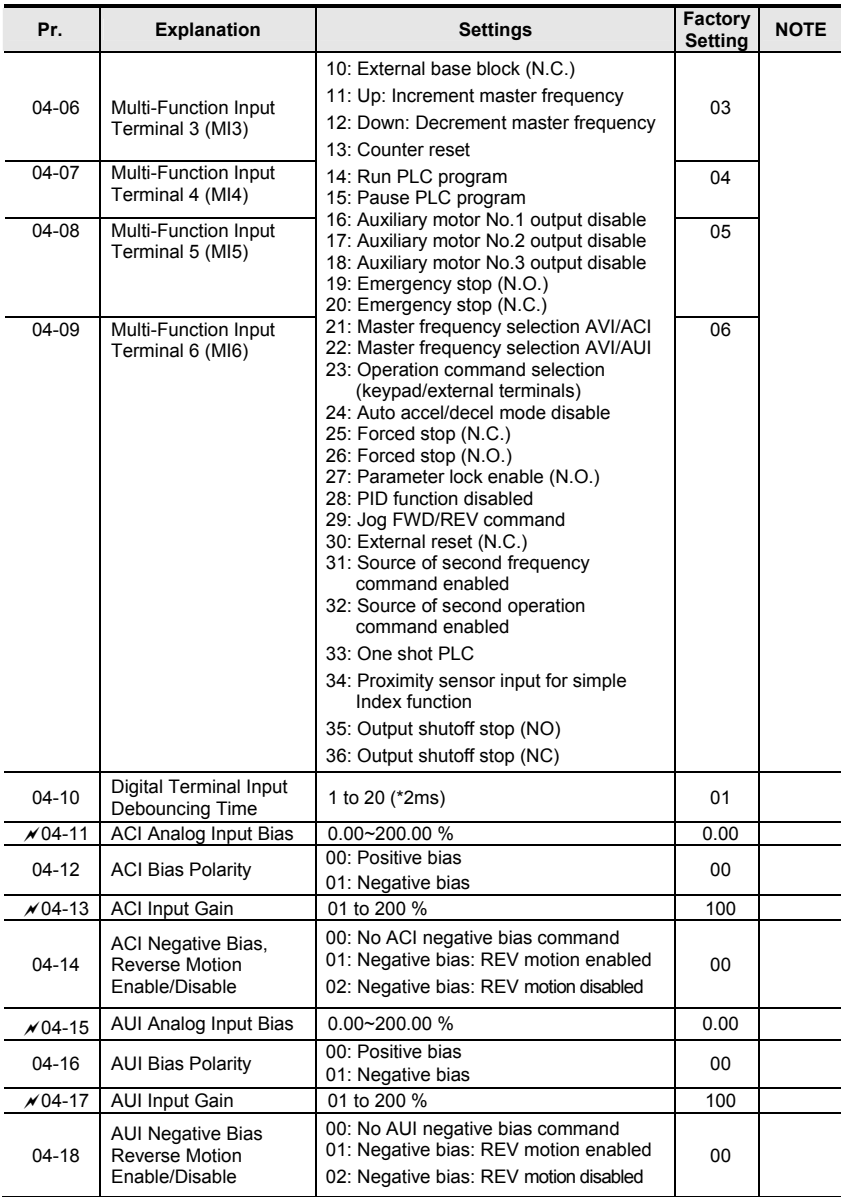

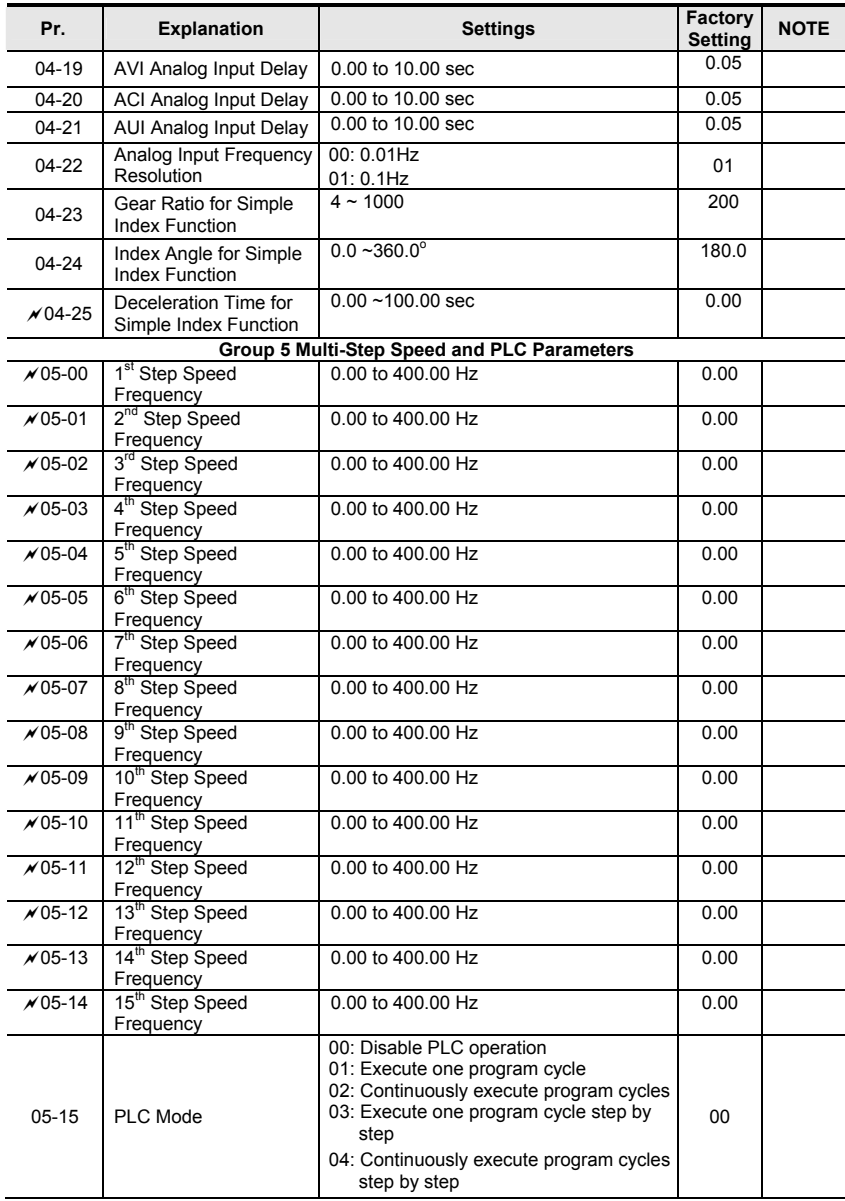

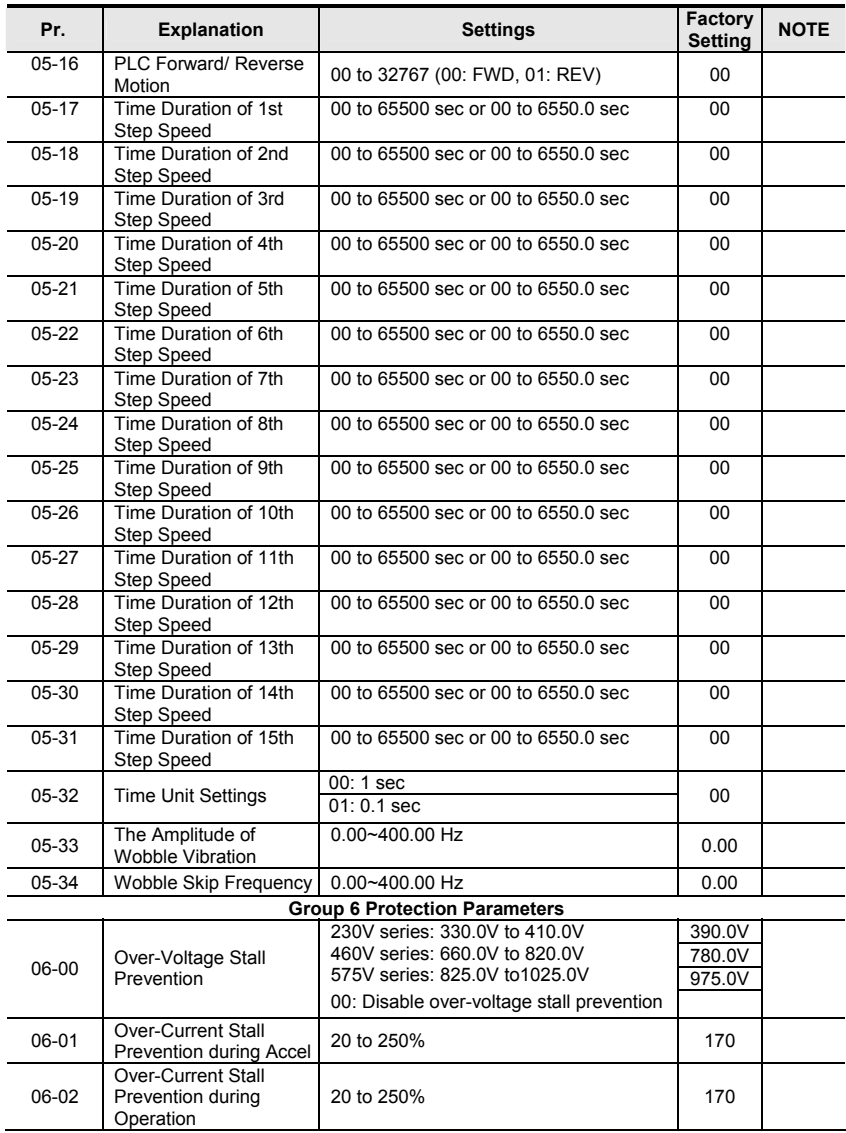

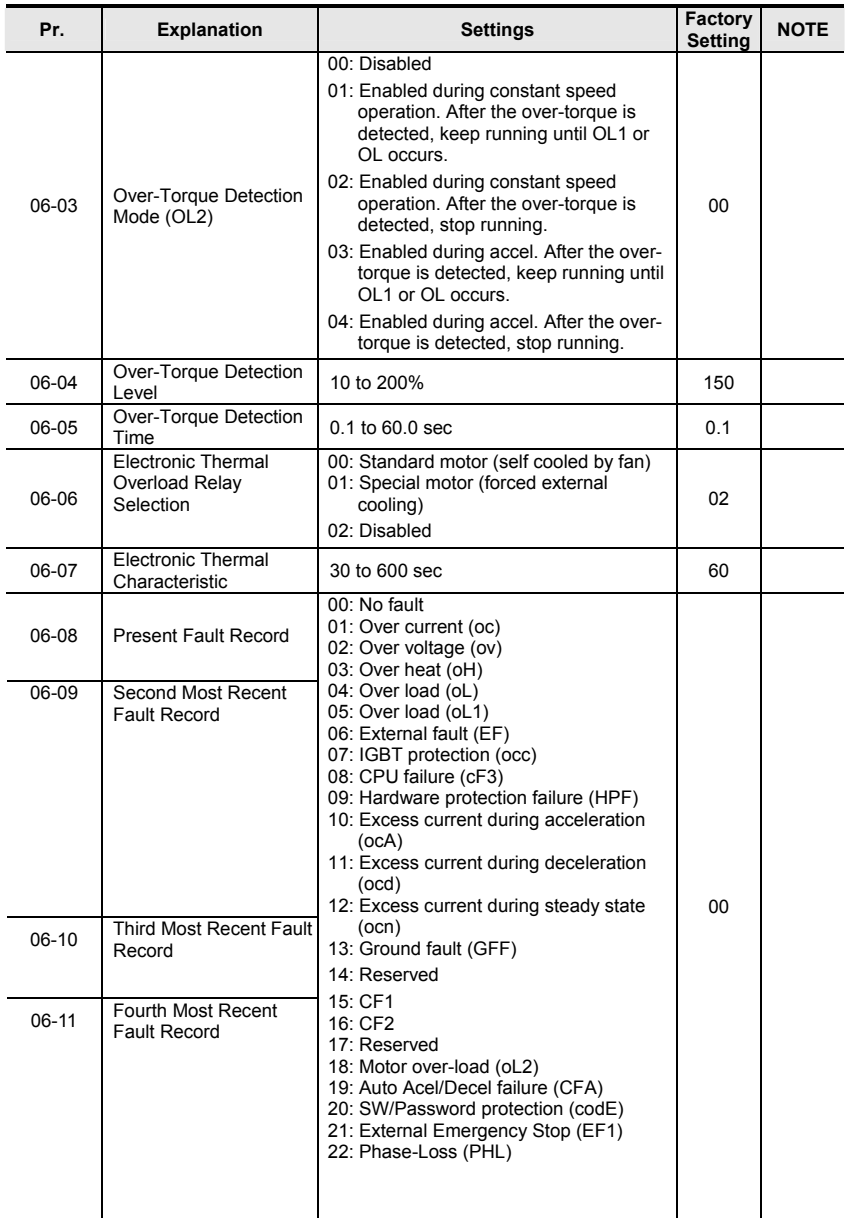

![](_page_22_Picture_233.jpeg)

![](_page_23_Picture_222.jpeg)

![](_page_24_Picture_241.jpeg)

![](_page_25_Picture_231.jpeg)

# **Fault Codes**

![](_page_26_Picture_244.jpeg)

![](_page_27_Picture_208.jpeg)

![](_page_28_Picture_209.jpeg)

**Dimensions are in mm [inch]** 

![](_page_29_Figure_1.jpeg)

![](_page_29_Picture_244.jpeg)

# **Dimensions are in mm [inch]**

![](_page_30_Figure_1.jpeg)

![](_page_30_Picture_195.jpeg)